# **Python** 程式設計 **II**

Mosky 2011/4/30

## 過去簡報、範例檔案下載

- 1. j.mp/pyintro
- 2. j.mp/py-I

## 快速複習 **Quick Review**

#### 注意事項 Notice

- 1. 以換行字元 (\n) 做為敘述結尾,分號 (;) 是選用的。
- 2. 縮排協定,同一個區塊 (block) 的縮排必須一致。習慣上使用 4 個空白。
- 3. 可執行腳本宣告 (unix-like only),需放在第一行。
	- #!/usr/bin/env python
- 4. 編碼宣告(Python 2.x only),若使用到非 ASCII 字元,需加上編碼宣告,並放在檔案 的最開頭。
	- $#$   $-*$  encoding: utf-8  $-*$ -
	- $#$   $-*$  encoding: big5  $-*$ -
- 5. PEP 8: Style Guide for Python Code<sup>[1](#page-0-0)</sup>.

#### 內建資料型態 Native Data Type

- A) Numeric Types: **int, float**, long, complex
- B) Sequence Types: **str, unicode**, list, tuple
- C) Set Types: set, frozenset
- D) Mapping Types: **dict**

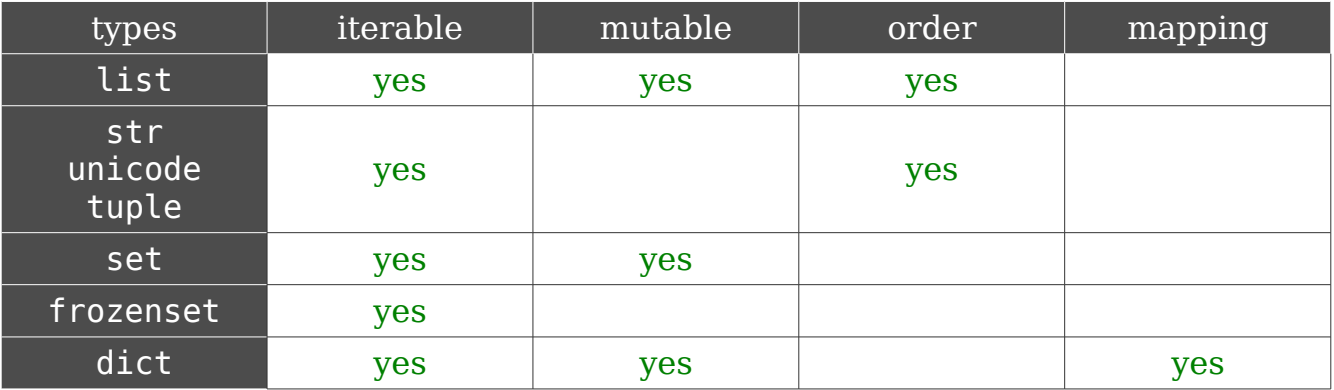

<span id="page-0-0"></span>1 請見 <http://www.python.org/dev/peps/pep-0008/>

流程控制敘述 Control Flow Statement

**if** /條件式 A/**:**

/條件式 A 成立時執行的區塊/

**elif** /條件式 B[1]/**:**

/條件式 B[1]成立時執行的區塊/

**elif** /條件式 B[2]/**:**

/條件式 B[2]成立時執行的區塊/

…

#### **else:**

/當條件式 A 與 B[1...n]都不成立時執行的區塊/

**for** /項目/ in /可迭代(列舉)物件/**:**

/每次迭代執行的區塊/

**else:**

/當迴圈沒有被 break 中斷時執行/

**while** /條件式 W/**:**

/當條件式 W 成立時執行的區塊/

**else:**

/當迴圈沒有被 break 中斷時執行/

### 自訂函數 User-defined Function 基本函數寫法:

**def** /函數名稱/**(**/參數列/**):** /函數執行時執行的區塊/ return /表達式/

#### 參數預設值 (Default Arguments Value):

```
def /函數名稱/(x=10):
```
/.../

注意: 預設值盡量使用 immutable 的資料型熊。 收集任意長度參數 (Arbitrary Arguments):

```
def /函數名稱/(a, b, *all):
    /.../
```

```
收集所有鍵參數 (Keyword Arguments):
def /函數名稱/(a, b, **keyword):
     /.../
```

```
解開序列 (Unpack Sequence):
 def f(x, y, z): ...
 my \text{ args} = (1, 2, 3)result = f(*my_args)
```
解開映射 (Unpack Mapping):

def  $f(x, y, z)$ : ... my\_kargs = {'x': 1, 'y': 2, 'z': 3} result = f(**\*\***my\_kargs)

函數一定有回傳值,若無定義 return,會回傳 None。 #1: 已知費式數列定義如下:  $fib(0) = 0$ ;  $fib(1) = 1$ ;  $fib(n) = fib(n-1) + fib(n-2)$ , 請利

用遞迴的方式寫出 fib 函數。

理解(建構)式 Comprehension

```
串列 (list) 建構式
[/表達式/ for /項目 1/ in /可迭代物件 1/
          if /條件式 1/
          for /項目 2/ in /可迭代物件 1/
          if /條件式 2/
          … ]
```
產生器 (generator) 建構式

```
(/表達式/ for /項目 1/ in /可迭代物件 1/
       if /條件式 1/
       for /項目 2/ in /可迭代物件 1/
```
 **if** /條件式 2/ … **)**

#### 寫在函數呼叫內可以省略圓括號,如:

any( $i \text{ s } 2 == 0$  for  $i$  in A)

#2: 請利用 any 與 generator comprehension 撰寫一個判斷輸入參數是否為質數的函數。

## 習題講解 **Pratice Review**

#### 使用 .format 製作金字塔

- 1. format string syntax 可以使用巢層撰寫
- 2. (額外) 使用 \*\*locals() 技巧將區域變數解開映射成為 .format 的鍵參數

#### 使用 comprehesion 撰寫矩陣相加、減

- 1. 使用巢層的 list comprehesion
- 2. (額外) 使用 operator 模組
- 3. (額外) 使用 functools.partial 特定化函數
- 4. (額外) 使用 jump table 技巧來對應使用者輸入的命令與函數

#### 使用 re 過濾正確的手機號碼

1. 正確的使用正規表示式 (regular expression or regex)[2](#page-3-0)

## **Python** 的動態定型 **Dynamic Typing in Python**

- $a = 1$ 
	- 1. 製作物件
	- 2. 建立變數
	- 3. 將變數繫結到物件
- 沒有宣告變數為什麼型態
- 型態在於物件而不是變數

<span id="page-3-0"></span><sup>2</sup> 詳細請見 <http://docs.python.org/library/re.html>

## 進階函數設計 **More on Function**

#### 基礎概念

- 1. Python treats function as first-class objects.
- 2. 在 Python 中, 函數可以像變數一樣隨意地被傳遞。
- 3. LEGB (Local Enclose Global Built-in) 規則。

#### lambda (λ) 敘述

- 1. 匿名 (anonymous) 函數
- 2. 單行
- 3. 表達式即回傳值
	- f = lambda  $x: x^{**}2$
- #3:請嘗試使用 lambda 敘述撰寫計算階乘的遞迴函數。

#### 閉包 (Closure)

- 1. 保留狀態
- 2. 會有巢層函數或普通函數包 lambda
- 3. 應用:工廠函數 (factory function)

#4:請撰寫一個 mkrepeat 函數,接受一個數字作為參數,回傳值為一個函數,其可以將傳 入的值進行乘法或重複運算。

#### 修飾器 (Decorator)

- 1. @g; def f(): pass
- 2. 相當於  $f = g(f)$

#5:首先請先撰寫一個函數,接受一個參數 n,並直接回傳;再在其上方加上一個修飾器函數, 會將這個函數的回傳值修改成 n!。

產生器 (Generator)

- 1. 支援迭代器協定,是一種可迭代物件 (.next)
- 2. 節省記憶體
- 3. 互動式的函數 (.send)
- 4. 協同函數 (Coroutine)
- **def** /函數名稱/**(**/參數列/**):**

```
 /函數執行時執行的區塊/
```

```
 yield /表達式/
```
x = (yield x) #先送出 x 的值,再將 .send 送入的值存入 x

#6:請將#1 的 fib 函數修改為產生器版本。也就是說它可以直接被迭代,[0...n]的值就 是[fib(0)...fib(n)]的值。

### 自訂模組 **User-defined Module**

內建模組示範請參考範例檔案。

- 1. 除了內建模組,每個 .py 檔案都可以當作是模組匯入
- 2. 在資料夾內加入 \_\_init\_\_.py,可以下層檔案都能夠被匯入
- 3. 匯入語法:

**import** module **import** module **as** m **from** module **import** something **from** module **import** something **as** s

4. 可以利用 a.b.c 的方式進行相對路徑的匯入

#7:在 fractions 模組中有個 gcd 函數,它接受兩個數字,並傳回兩者的最大公因數。請試 著使用 fractions.gcd, functools.partial, reduce 與 unpacking 技巧,製作一個可 以接受任意長度參數的 gcd 函數。

#8: 請利用 urllib 且/或 urllib2與 re 模組, 過濾搜尋引擎的查詢結果, 找出所有合法的 e-mail 帳號並列出所有不重複的帳號與數量。

### 自訂類別 **User-defined Class**

**class** /類別名稱/**(**/父類別/**):**

/定義類別屬性 Class Attribute/

 **def** /方法名稱/**(**/實例/**,** /參數列/**):** /方法區塊/

**@classmethod**

 **def** /類別方法名稱/**(**/類別/**,** /參數列/**):** /類別方法區塊/

#### **@staticmethod**

**def** /靜態方法名稱/**(**/參數列/**):**

#### /靜態方法區塊/

物件 Object Everything is object in Python

類別 Class 類似產品的模型

實例 Instance 使用模型製作出的產品 instance of a class =  $AClass()$ 

屬性 Attribute 繫結於實例的變數

方法 Method 繫結於實例的函數

特殊方法 Special Method

- 1.有雙底線包著的方法: specialmethod
- 2. 經常使用 init 來初始化實例,參考 Python 的資料模型以取得更多資訊[3](#page-6-0)。

綁定與未綁定 Bound/ Unbound Method

- 1. 實例方法尚未被實體化時,屬於未綁定方法,也就是可以自由指定要用於哪個實例。
- 2. 被實體化時, 第一個變數會被綁定至一個實例。

類別屬性與方法 Class attribute and method 繫結於類別的屬性或方法。類別方法的第一個參數會是該類別物件。

靜態方法 Static method

與普通函數相同,只是被繫結在類別上。

鴨子定型 Duck Typing

1. 「當看到一隻鳥走起來像鴨子、游泳起來像鴨子、叫起來也像鴨子,那麼這隻鳥就可以 被稱為鴨子。」

<span id="page-6-0"></span><sup>3</sup> Python 的資料模型 <http://docs.python.org/reference/datamodel.html>

2. 不關注物件本身的型別,而是物件能夠如何被使用。

繼承 Inheritance

迭代 (列舉) 器協定 Iterator Protolcol

- 1. container.\_\_iter\_\_()
- 2. iterator.\_\_iter\_()
- 3. iterator.next()
- 4. StopIteration

#9:請撰寫一個 Person 類別,有 name、email 與 cpnumber 屬性,並可以利用實例方法 display 印出。及可以利用類別屬性 count 得知總共實體化了幾個 Person 實例。

#10:請撰寫一個提供 read, write, truncate, seek, tell, close 方法,並可以 和使用者互動操作的 InteractiveFile 類別。

#11:請利用繼承的方式撰寫一個不會有重複元素的 list。

#12:請利用繼承的方式撰寫一個有序的辭典。